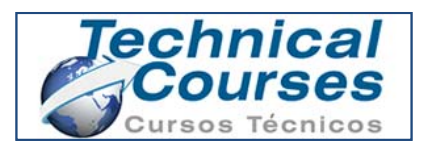

# *Meshing and Post-processing with SALOME Course*

**SALOME-MECA online course**. The content of the **CONTENTS:** course is **25 hours**, and the maximum time to complete it is **4 weeks**. At the end of the course an aptitude certificate will be issued to the students.

This course includes manuals and exercises. SALOME is an open source available at www.salome-platform.org both for Windows and Linux. SALOME includes tools for pre-processing 2.1. Windows<br>and post-processing numerical simulations.

# **Price: 200 €**

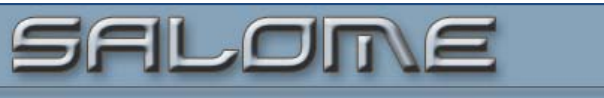

The Open Source Integration Platform for Numerical Simulation

**Aimed:** This course is aimed at people who are interested in the open source SALOME to support a numerical simulation.

**Objetives:** The purpose of this course is to acquire the knowledge and practical skills necessary to employ SALOME. Students will learn to create a CAD 3D design, elaborate a mesh and post-process CFD and numerical simulations.

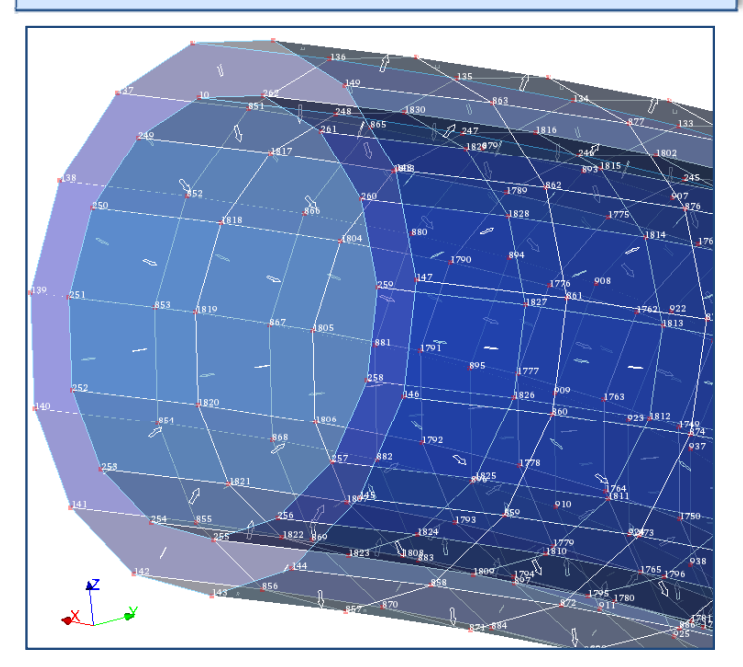

# **CONTENTS:**

# **1. Introduction**

- Salome-Meca, free software. • Functionalities.
- Versions of the software and operative systems.
- **2. Installation**
- 
- 2.2. Linux-Ubuntu

#### **3. Graphical interface**

- 3.1. Composition of the graphical interface
- 3.2. General options

# **4. Geometrical module**

- 4.1. Introduction
- Graphical composition of the graphical interface of the Graphical composition of the graphical interface of geometrical module
- File management
- Data importing/exporting
- Work units
- 4.2. Drawing
- Types of elements
- Auxiliary elements: coordinate axis, vectors, planes,..
- Main elements: 1D, 2D and 3D
- Basic figures
- Revolution figures
- Complex figures
- 4.3. Operations of different elements
- Basic operations: displacement, matrices, extrusion,..
- Operations between elements
- 4.4. Creation of groups
- 4.5. Properties of elements
- 4.6. Visualization of geometrical elements g

#### **5. Meshing module**

- 5.1. Creation of meshes
- Types of meshes
- Options of meshes
- Properties and control of meshes

# **6. PostProcesing module (ParaView)**

- 6.1. Introduction
- 6.2. Data import
- 6.3. Visualization of the postprocessing variables
- Creation of axis, scales
- Different types of visualizations
- Charts
- Gráficas

**Registration Information:** If you are interest in this course, please fill in the Registration Form or contact us at info@technicalcourses.net and we will respond to any enquiry you may have.

Our contact:

• Telephone: +34 686 691 703

• E-mail: info@technicalcourses.net

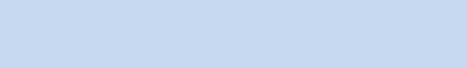

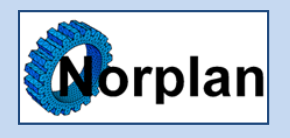